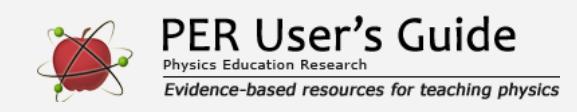

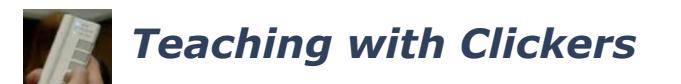

Indicates a research-demonstrated benefit

## **Overview**

Students use electronic devices to answer questions and instructors collect and display responses, facilitating student engagement and collaboration.

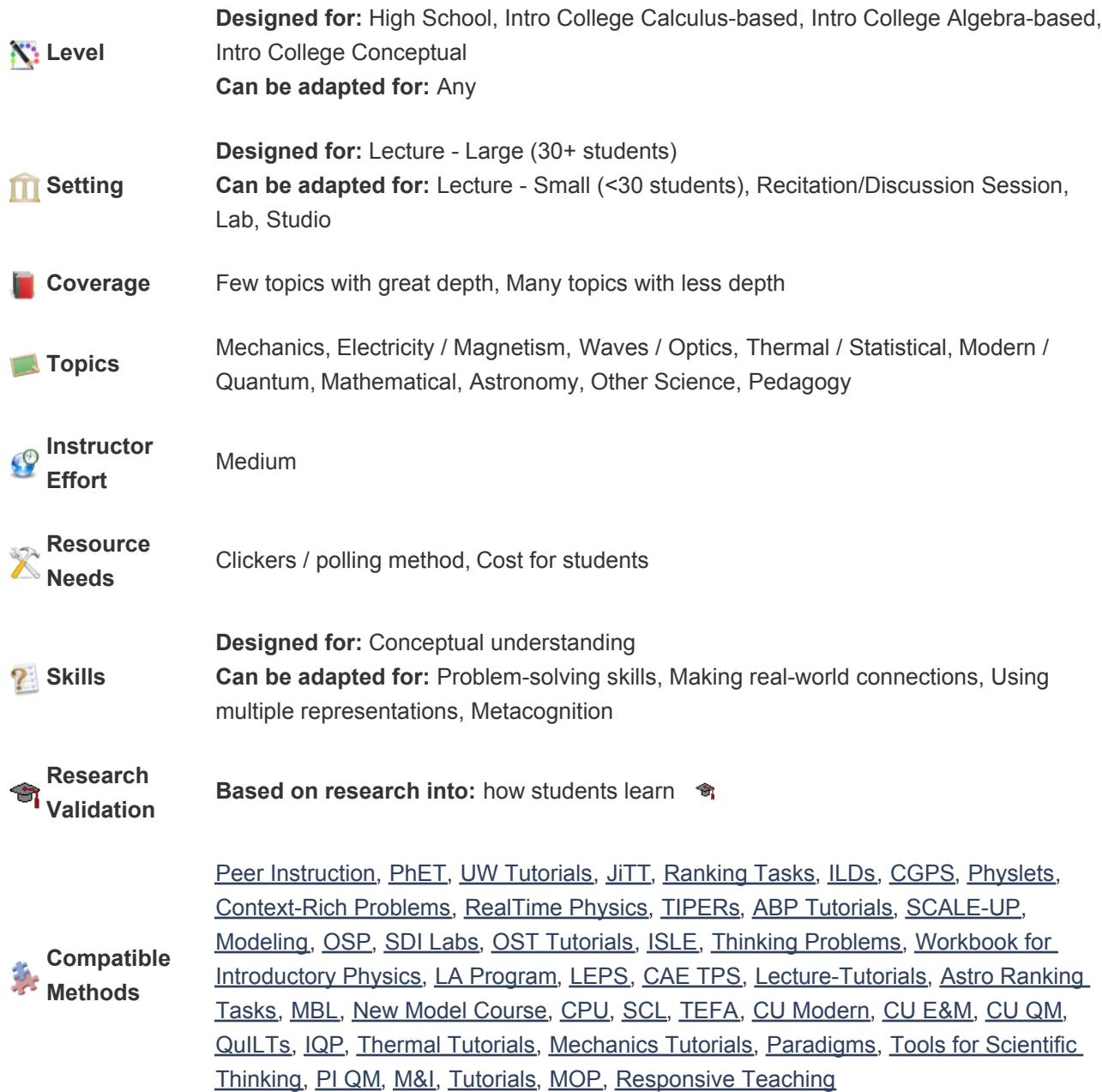

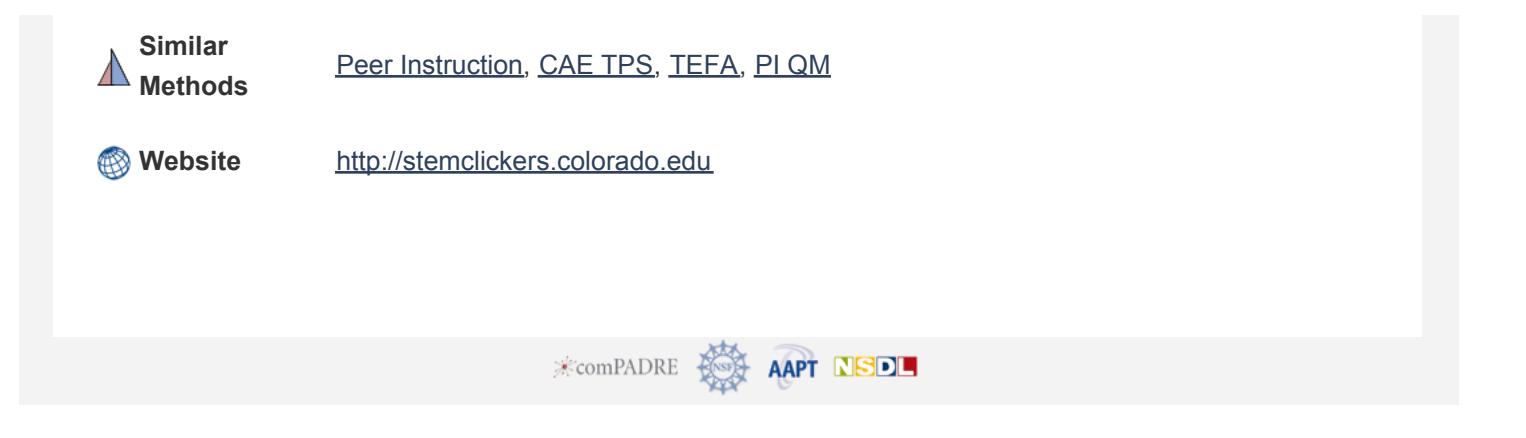